# **Python Amazon Simple Product API Documentation**

*Release 2.0.1*

**Yoav Aviram**

**Apr 10, 2018**

## **Contents**

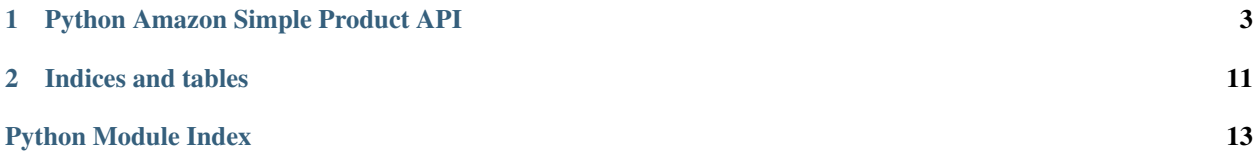

Contents:

## CHAPTER<sup>1</sup>

## Python Amazon Simple Product API

```
class amazon.api.AmazonCart(parsed_response)
Wrapper around Amazon shopping cart. Allows iterating over Items in the cart.
```
## **exception** amazon.api.**AmazonException** Base Class for Amazon Api Exceptions.

<span id="page-6-1"></span>**class** amazon.api.**AmazonProduct**(*item*, *aws\_associate\_tag*, *api*, *\*args*, *\*\*kwargs*) A wrapper class for an Amazon product.

## **actors**

Movie Actors.

Returns A list of actors names.

### **asin**

ASIN (Amazon ID)

Returns ASIN (string).

### **author**

Author. Depricated, please use *authors*.

Returns Author (string).

## **authors**

Authors.

Returns Returns of list of authors

### **availability**

Availability

Returns Availability (string).

### **availability\_max\_hours**

AvailabilityAttributes.MaximumHours

Returns MaximumHours (string).

## <span id="page-7-0"></span>**availability\_min\_hours**

AvailabilityAttributes.MinimumHours

Returns MinimumHours (string).

## **availability\_type**

AvailabilityAttributes.AvailabilityType

Returns AvailabilityType (string).

### **binding**

Binding.

Returns Binding (string)

### **brand**

Brand.

Returns Brand (string)

### **browse\_nodes**

Browse Nodes.

Returns A list of AmazonBrowseNode objects.

## **color**

Color.

Returns Color (string)

#### **creators**

Creators.

Creators are not the authors. These are usually editors, translators, narrators, etc.

### Returns

Returns a list of creators where each is a tuple containing:

- 1. The creators name (string).
- 2. The creators role (string).

#### **detail\_page\_url**

DetailPageURL.

Returns DetailPageURL (string)

## **directors**

Movie Directors.

Returns A list of directors for a movie.

### **ean**

EAN.

Returns EAN (string)

### **edition**

Edition.

Returns Edition (string)

## **editorial\_review**

Editorial Review.

Returns an editorial review text.

#### Returns Editorial Review (string)

#### <span id="page-8-0"></span>**editorial\_reviews**

Editorial Review.

Returns a list of all editorial reviews.

#### Returns

A list containing:

Editorial Review (string)

## **eisbn**

EISBN (The ISBN of eBooks).

#### Returns EISBN (string)

### **features**

Features.

Returns a list of feature descriptions.

### Returns Returns a list of 'ItemAttributes.Feature' elements (strings).

**formatted\_price**

FormattedPrice.

Returns FormattedPrice (string)

#### **genre**

Movie Genre.

Returns The genre of a movie.

### **get\_attribute**(*name*)

Get Attribute

Get an attribute (child elements of 'ItemAttributes') value.

Parameters **name** – Attribute name (string)

Returns Attribute value (string) or None if not found.

### **get\_attribute\_details**(*name*)

Get Attribute Details

Gets XML attributes of the product attribute. These usually contain details about the product attributes such as units.

Parameters **name** – Attribute name (string)

Returns A name/value dictionary.

## **get\_attributes**(*name\_list*)

Get Attributes

Get a list of attributes as a name/value dictionary.

**Parameters name\_list** – A list of attribute names (strings).

Returns A name/value dictionary (both names and values are strings).

### **get\_parent**()

Get Parent.

Fetch parent product if it exists. Use *parent\_asin* to check if a parent exist before fetching.

Returns An instance of [AmazonProduct](#page-6-1) representing the parent product.

#### <span id="page-9-0"></span>**images**

List of images for a response. When using lookup with RespnoseGroup 'Images', you'll get a list of images. Parse them so they are returned in an easily used list format.

Returns A list of *ObjectifiedElement* images

## **is\_adult**

IsAdultProduct.

Returns IsAdultProduct (string)

### **is\_preorder**

IsPreorder (Is Preorder)

Returns IsPreorder (string).

### **isbn**

ISBN.

Returns ISBN (string)

## **label**

Label.

Returns Label (string)

#### **languages**

Languages.

Returns a set of languages in lower-case.

Returns Returns a set of languages in lower-case (strings).

#### **large\_image\_url**

Large Image URL.

Returns Large image url (string)

**list\_price**

List Price.

#### Returns

A tuple containing:

- 1. Decimal representation of price.
- 2. ISO Currency code (string).

## **manufacturer**

Manufacturer.

### Returns Manufacturer (string)

**medium\_image\_url**

## Medium Image URL.

Returns Medium image url (string)

#### **model**

Model Name.

Returns Model (string)

## <span id="page-10-0"></span>**mpn**

MPN.

Returns MPN (string)

#### **number\_sellers**

Number of offers - New.

Returns Number of offers - New (string)

#### **offer\_id**

Offer ID

Returns Offer ID (string).

### **offer\_url**

Offer URL

Returns Offer URL (string).

## **pages**

Pages.

Returns Pages (string)

## **parent\_asin**

Parent ASIN.

Can be used to test if product has a parent.

Returns Parent ASIN if product has a parent.

### **part\_number**

Part Number.

Returns Part Number (string)

### **price\_and\_currency**

Get Offer Price and Currency.

Return price according to the following process:

- If product has a sale return Sales Price, otherwise,
- Return Price, otherwise,
- Return lowest offer price, otherwise,
- Return None.

#### Returns

A tuple containing:

- 1. Decimal representation of price.
- 2. ISO Currency code (string).

### **product\_group**

ProductGroup.

Returns ProductGroup (string)

## **product\_type\_name**

ProductTypeName.

Returns ProductTypeName (string)

#### <span id="page-11-0"></span>**publication\_date**

Pubdate.

Returns Pubdate (datetime.date)

#### **publisher**

Publisher.

Returns Publisher (string)

### **release\_date**

Release date .

Returns Release date (datetime.date)

#### **reviews**

Customer Reviews.

Get a iframe URL for customer reviews.

Returns A tuple of: has\_reviews (bool), reviews url (string)

### **running\_time**

RunningTime.

Returns RunningTime (string)

#### **sales\_rank**

Sales Rank

Returns Sales Rank (integer).

### **sku**

SKU.

Returns SKU (string)

## **small\_image\_url**

Small Image URL.

Returns Small image url (string)

## **studio**

Studio.

Returns Studio (string)

**tiny\_image\_url**

Tiny Image URL.

Returns Tiny image url (string)

## **title**

Title.

Returns Title (string)

## **upc**

UPC.

Returns UPC (string)

**class** amazon.api.**AmazonSearch**(*api*, *aws\_associate\_tag*, *\*\*kwargs*) Amazon Search.

A class providing an iterable over amazon search results.

<span id="page-12-0"></span>**iterate\_pages**()

Iterate Pages.

A generator which iterates over all pages. Keep in mind that Amazon limits the number of pages it makes available.

Returns Yields lxml root elements.

- **exception** amazon.api.**AsinNotFound** ASIN Not Found Exception.
- **exception** amazon.api.**BrowseNodeLookupException** Browse Node Lookup Exception.
- **exception** amazon.api.**CartException** Cart related Exception
- **exception** amazon.api.**CartInfoMismatchException** HMAC, CartId and AssociateTag did not match
- **exception** amazon.api.**LookupException** Lookup Exception.
- **exception** amazon.api.**NoMorePages** No More Pages Exception.
- **exception** amazon.api.**RequestThrottled** Exception for when Amazon has throttled a request, per: [http://docs.aws.amazon.com/](http://docs.aws.amazon.com/AWSECommerceService/latest/DG/ErrorNumbers.html) [AWSECommerceService/latest/DG/ErrorNumbers.html](http://docs.aws.amazon.com/AWSECommerceService/latest/DG/ErrorNumbers.html)
- **exception** amazon.api.**SearchException** Search Exception.
- **exception** amazon.api.**SimilartyLookupException** Similarty Lookup Exception.

# CHAPTER 2

Indices and tables

- <span id="page-14-0"></span>• genindex
- modindex
- search

Python Module Index

<span id="page-16-0"></span>a

amazon.api, [3](#page-6-0)

## Index

## A

actors (amazon.api.AmazonProduct attribute), [3](#page-6-2) amazon.api (module), [3](#page-6-2) AmazonCart (class in amazon.api), [3](#page-6-2) AmazonException, [3](#page-6-2) AmazonProduct (class in amazon.api), [3](#page-6-2) AmazonSearch (class in amazon.api), [8](#page-11-0) asin (amazon.api.AmazonProduct attribute), [3](#page-6-2) AsinNotFound, [9](#page-12-0) author (amazon.api.AmazonProduct attribute), [3](#page-6-2) authors (amazon.api.AmazonProduct attribute), [3](#page-6-2) availability (amazon.api.AmazonProduct attribute), [3](#page-6-2) availability\_max\_hours (amazon.api.AmazonProduct attribute), [3](#page-6-2) availability\_min\_hours (amazon.api.AmazonProduct at-

tribute), [3](#page-6-2)

availability\_type (amazon.api.AmazonProduct attribute), [4](#page-7-0)

## B

binding (amazon.api.AmazonProduct attribute), [4](#page-7-0) brand (amazon.api.AmazonProduct attribute), [4](#page-7-0) browse\_nodes (amazon.api.AmazonProduct attribute), [4](#page-7-0) BrowseNodeLookupException, [9](#page-12-0)

## C

CartException, [9](#page-12-0) CartInfoMismatchException, [9](#page-12-0) color (amazon.api.AmazonProduct attribute), [4](#page-7-0) creators (amazon.api.AmazonProduct attribute), [4](#page-7-0)

## D

detail page url (amazon.api.AmazonProduct attribute), [4](#page-7-0) directors (amazon.api.AmazonProduct attribute), [4](#page-7-0)

## E

ean (amazon.api.AmazonProduct attribute), [4](#page-7-0) edition (amazon.api.AmazonProduct attribute), [4](#page-7-0) editorial review (amazon.api.AmazonProduct attribute), [4](#page-7-0)

editorial\_reviews (amazon.api.AmazonProduct attribute), [5](#page-8-0) eisbn (amazon.api.AmazonProduct attribute), [5](#page-8-0)

## F

features (amazon.api.AmazonProduct attribute), [5](#page-8-0) formatted\_price (amazon.api.AmazonProduct attribute), [5](#page-8-0)

## G

genre (amazon.api.AmazonProduct attribute), [5](#page-8-0) get\_attribute() (amazon.api.AmazonProduct method), [5](#page-8-0) get attribute details() (amazon.api.AmazonProduct method), [5](#page-8-0)

get\_attributes() (amazon.api.AmazonProduct method), [5](#page-8-0) get\_parent() (amazon.api.AmazonProduct method), [5](#page-8-0)

## I

images (amazon.api.AmazonProduct attribute), [6](#page-9-0) is\_adult (amazon.api.AmazonProduct attribute), [6](#page-9-0) is preorder (amazon.api.AmazonProduct attribute), [6](#page-9-0) isbn (amazon.api.AmazonProduct attribute), [6](#page-9-0) iterate\_pages() (amazon.api.AmazonSearch method), [8](#page-11-0)

## L

label (amazon.api.AmazonProduct attribute), [6](#page-9-0) languages (amazon.api.AmazonProduct attribute), [6](#page-9-0) large\_image\_url (amazon.api.AmazonProduct attribute), [6](#page-9-0) list\_price (amazon.api.AmazonProduct attribute), [6](#page-9-0) LookupException, [9](#page-12-0)

## M

manufacturer (amazon.api.AmazonProduct attribute), [6](#page-9-0) medium image url (amazon.api.AmazonProduct attribute), [6](#page-9-0) model (amazon.api.AmazonProduct attribute), [6](#page-9-0)

mpn (amazon.api.AmazonProduct attribute), [6](#page-9-0)

## N

NoMorePages, [9](#page-12-0) number sellers (amazon.api.AmazonProduct attribute), [7](#page-10-0)

## O

offer\_id (amazon.api.AmazonProduct attribute), [7](#page-10-0) offer url (amazon.api.AmazonProduct attribute), [7](#page-10-0)

## P

pages (amazon.api.AmazonProduct attribute), [7](#page-10-0) parent\_asin (amazon.api.AmazonProduct attribute), [7](#page-10-0) part\_number (amazon.api.AmazonProduct attribute), [7](#page-10-0) price\_and\_currency (amazon.api.AmazonProduct attribute), [7](#page-10-0) product\_group (amazon.api.AmazonProduct attribute), [7](#page-10-0) product\_type\_name (amazon.api.AmazonProduct attribute), [7](#page-10-0) publication\_date (amazon.api.AmazonProduct attribute), [7](#page-10-0) publisher (amazon.api.AmazonProduct attribute), [8](#page-11-0)

## R

release\_date (amazon.api.AmazonProduct attribute), [8](#page-11-0) RequestThrottled, [9](#page-12-0) reviews (amazon.api.AmazonProduct attribute), [8](#page-11-0) running\_time (amazon.api.AmazonProduct attribute), [8](#page-11-0)

## S

sales\_rank (amazon.api.AmazonProduct attribute), [8](#page-11-0) SearchException, [9](#page-12-0) SimilartyLookupException, [9](#page-12-0) sku (amazon.api.AmazonProduct attribute), [8](#page-11-0) small\_image\_url (amazon.api.AmazonProduct attribute), [8](#page-11-0) studio (amazon.api.AmazonProduct attribute), [8](#page-11-0)

## T

tiny image url (amazon.api.AmazonProduct attribute), [8](#page-11-0) title (amazon.api.AmazonProduct attribute), [8](#page-11-0)

## U

upc (amazon.api.AmazonProduct attribute), [8](#page-11-0)